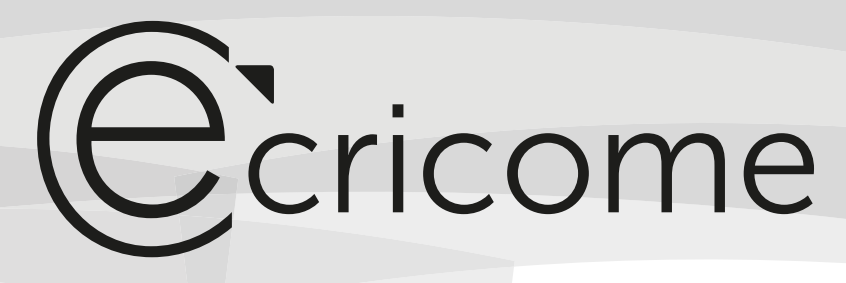

CONCOURS D'ADMISSION 2021

# Mathématiques 3) prépa

Option Technologique

## Lundi 19 avril 2021 de 8h00 à 12h00

### Durée : 4 heures

*Candidats bénéficiant de la mesure « Tiers-temps » : 8h00 – 13h20*

L'énoncé comporte 5 pages.

#### *CONSIGNES*

**Tous les feuillets doivent être identifiables et numérotés par le candidat.**

Aucun document n'est permis, aucun instrument de calcul n'est autorisé.

Conformément au règlement du concours, l'usage d'appareils communiquants ou connectés est formellement interdit durant l'épreuve.

Les candidats sont invités à soigner la présentation de leur copie, à mettre en évidence les principaux résultats, à respecter les notations de l'énoncé et à donner des démonstrations complètes – mais brèves – de leurs affirmations.

Si, au cours de l'épreuve, un candidat repère ce qui lui semble être une erreur d'énoncé, il le signale sur sa copie et poursuit sa composition en expliquant les raisons des initiatives qu'il est amené à prendre.

Ce document est la propriété d'ECRICOME, le candidat est autorisé à le conserver à l'issue de l'épreuve.

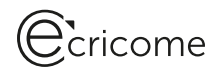

#### EXERCICE 1

On note dans  $\mathcal{M}_3(\mathbb{R})$  les deux matrices suivantes :

$$
M = \left(\begin{array}{ccc} 2 & -2 & 1 \\ 2 & -3 & 2 \\ -1 & 2 & 0 \end{array}\right) \quad \text{et} \quad I = \left(\begin{array}{ccc} 1 & 0 & 0 \\ 0 & 1 & 0 \\ 0 & 0 & 1 \end{array}\right).
$$

On considère également les deux suites  $(u_n)_{n\in\mathbb{N}}$  et  $(v_n)_{n\in\mathbb{N}}$  définies par :

$$
u_0 = 0
$$
,  $v_0 = 1$ , et  $\forall n \in \mathbb{N}$ ,  $\begin{cases} u_{n+1} = -2u_n + v_n, \\ v_{n+1} = 3u_n. \end{cases}$ 

- 1. (a) Calculer le produit matriciel  $(M I)(M + 3I)$ .
	- (b) Déterminer un polynôme  $P$  non nul, annulateur de la matrice  $M$ .
	- (c) Déterminer les valeurs propres possibles de  $M$ .
- 2. (a) À l'aide de la question 1.(a), déterminer l'expression de  $M^2$  en fonction des matrices M et I.
	- (b) Montrer par récurrence que :  $\forall n \in \mathbb{N}, M^n = u_n M + v_n I$ .

3. (a) Déterminer la matrice carrée A d'ordre 2 telle que :  $\forall n \in \mathbb{N}$ ,  $\begin{pmatrix} u_{n+1} \\ v_{n+1} \end{pmatrix} = A$  $\int u_n$  $v_n$  $\setminus$ .

- (b) En déduire que :  $\forall n \in \mathbb{N}$ ,  $\sqrt{u_n}$  $v_n$  $= A^n \begin{pmatrix} 0 \\ 1 \end{pmatrix}$ 1  $\lambda$ .
- (c) On considère les deux scripts incomplets Scilab ci-dessous. A désigne la matrice  $A$  et C désigne la matrice colonne  $\begin{pmatrix} u_n \\ u_n \end{pmatrix}$  $v_n$  $\setminus$ .

Compléter ces deux scripts pour qu'ils calculent et affichent les termes  $u_n$  et  $v_n$  pour un entier naturel n choisi par l'utilisateur.

```
// Script 1
n =input ('n= ')
A = [ \dots, \dots; \dots, \dots ]C = [0; 1]C = . . . . . .disp(...)
```

```
// Script 2
 n = \text{input}()n = ?)A = [ . . , . . ; . . , . ]C = [0; 1]for k=1:nC = . . . . . . . . .end
disp(...)
```
4. On considère les matrices colonnes  $V_1$  =  $(1)$ 3  $\setminus$ et  $V_2 = \begin{pmatrix} 1 \end{pmatrix}$ −1  $\setminus$ .

- (a) Vérifier que  $V_1$  et  $V_2$  sont des vecteurs propres de la matrice A. Préciser pour chacun la valeur propre associée.
- (b) Soit  $Q =$  $(1 \ 1)$  $3 -1$  $\setminus$ la matrice carrée d'ordre 2 dont les colonnes sont les vecteurs  $V_1$  et  $V_2$ . Justifier que Q est inversible puis déterminer  $Q^{-1}$ .
- (c) Déterminer la matrice D telle que  $D = Q^{-1}AQ$ .
- (d) Montrer par récurrence que pour tout entier naturel n, on a :  $A^n = QD^nQ^{-1}$ .

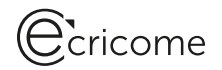

(e) En déduire que pour tout entier naturel  $n$ :

$$
A^{n} = \frac{-1}{4} \begin{pmatrix} -1 + (-3)^{n+1} & -1 + (-3)^{n} \\ -3 - (-3)^{n+1} & -3 - (-3)^{n} \end{pmatrix}.
$$

- (f) Déterminer les valeurs de  $u_n$  et  $v_n$  en fonction de n.
- 5. (a) Expliciter, pour tout entier naturel n, les neuf coefficients de la matrice  $M^n$ .
	- (b) On suppose avoir complété correctement l'un des deux scripts **Scilab** de la question  $3(c)$  et on rajoute les lignes suivantes :

```
M=[2,-2,1;2,-3,2;-1,2,0]
I=[1,0,0;0,1,0;0,0,1]disp(C(1)*M+C(2)*I)
```
Que renvoie ce nouveau script lorsqu'on choisit une valeur de l'entier naturel  $n$ ?

#### EXERCICE 2

On considère la fonction f définie sur l'intervalle  $[1, +\infty)$  par :

$$
\forall x \in [1, +\infty[, \quad f(x) = \frac{\ln(x)}{x}.
$$

On note  $\mathscr{C}_f$  la courbe représentative de f.

- 1. (a) Donner la valeur de  $\lim_{x\to+\infty} f(x)$ . Interpréter graphiquement votre résultat.
	- (b) Pour tout réel x supérieur ou égal à 1, calculer  $f'(x)$ , et justifier que  $f'(x)$  a le même signe que  $1 \ln(x)$ .
	- (c) Dresser le tableau de variations de la fonction  $f$ , en faisant apparaître les valeurs des extremums et la limite en  $+\infty$ .
- 2. (a) Pour tout réel x supérieur ou égal à 1, calculer  $f''(x)$ .
	- (b) Étudier la convexité de la fonction f sur l'intervalle  $[1, +\infty[$ .
	- (c) La courbe  $\mathcal{C}_f$  admet-elle un point d'inflexion ?
- 3. On note M le point d'abscisse  $e^{3/2}$  de  $\mathscr{C}_f$ .
	- (a) Déterminer les coordonnées de  $M$ .
	- (b) Déterminer une équation de la tangente (T) à  $\mathscr{C}_f$  au point M.
	- (c) Calculer les coordonnées du point d'intersection  $N$  de  $(T)$  avec l'axe des ordonnées.
	- (d) Préciser la position de  $\mathscr{C}_f$  par rapport à  $(T)$  sur  $[1, +\infty[$ .
- 4. On donne

$$
e \approx 2,72
$$
,  $\frac{1}{e} \approx 0,37$ ,  $e^{3/2} \approx 4,48$ ,  $f(e^{3/2}) \approx 0,33$ ,  $f'(e^{3/2}) \approx -0,02$ ,  $\frac{2}{e^{3/2}} \approx 0,45$ .

Tracer l'allure de la courbe  $\mathscr{C}_f$  en plaçant sur le même graphique le point M, le point N, ainsi que la droite  $(T)$ . On pourra par exemple choisir un repère où l'axe des abscisses a pour unité 1cm, et l'axe des ordonnées a pour unité  $4cm$ .

- 5. (a) Pour tout réel A supérieur ou égal à 1, calculer l'intégrale  $I (A) = \int_A^A$ 1  $\ln(x)$  $\frac{f^{(w)}}{x}$  dx.
	- (b) Étudier la convergence de l'intégrale généralisée  $\int^{+\infty}$ 1  $\ln(x)$  $\frac{d^{(x)}}{x}dx$ .

# Ccricome

6. Pour tout réel  $A$  supérieur ou égal à 1, on note  $J(A) = \int^{A}$ 1  $\frac{\ln(x)}{x^2}dx$ .

(a)  $\dot{A}$  l'aide d'une intégration par parties, montrer que :

$$
J(A) = \frac{-\ln(A)}{A} - \frac{1}{A} + 1.
$$

(b) Déterminer  $\lim_{A\to+\infty} J(A)$ .

7. On considère la fonction  $g$  définie sur  $\mathbb R$  par :

$$
\forall x \in \mathbb{R}, \quad g(x) = \begin{cases} 0 & \text{si } x < 1, \\ \frac{\ln(x)}{x^2} & \text{si } x \geq 1. \end{cases}
$$

- (a) Montrer que la fonction g est continue sur R.
- (b) Montrer que  $q$  est une densité de probabilité.
- (c) Compléter les lignes 3 à 5 du script Scilab ci-dessous pour que la fonction Scilab g prenne en entrée un réel x et calcule  $g(x)$ .

```
1 function y = g(x)2 if x>=1 then
3 \mid y = \ldots \ldots \ldots4 else
5 ................
6 end
7 endfunction
8 | x = 1inspace (-4,8,100)
9 | plot(x,g)
```
- (d) Qu'obtient-on lors de l'exécution des lignes 8 et 9 du script précédent ?
- 8. Soit  $X$  une variable aléatoire admettant pour densité la fonction  $g$ .
	- (a) Montrer que la fonction de répartition G de X est définie sur  $\mathbb R$  par :

$$
\forall x \in \mathbb{R}, \quad G(x) = \begin{cases} 0 & \text{si } x < 1, \\ 1 - \frac{1}{x} - \frac{\ln(x)}{x} & \text{si } x \geq 1. \end{cases}
$$

- (b) Calculer les probabilités  $P([X > e^2])$  et  $P_{[X > e]}([X > e^2])$ .
- (c) La variable aléatoire  $X$  admet-elle une espérance ?

#### EXERCICE 3

Les parties  $A$  et  $B$  peuvent être traitées indépendamment.

#### PARTIE A

Soit X une variable aléatoire à valeurs dans N<sup>∗</sup>, égale à la durée de fonctionnement d'un composant électronique jusqu'à sa première panne éventuelle.

Pour tout entier naturel *n*, on note :  $u_n = P(|X>n|)$ . On suppose dans toute cette partie que, pour tout entier naturel  $n : u_n \neq 0$ . Le composant est mis en service à l'instant 0. On a ainsi  $u_0 = 1$ .

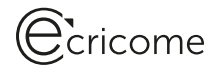

 $1. (a)$  Soit *n* un entier naturel non nul. Justifier l'égalité d'événements :

$$
[X > n - 1] = [X = n] \cup [X > n].
$$

(b) Justifier que, pour tout entier naturel  $n$  non nul :

$$
u_{n-1} - u_n = P\big(\left[X = n\right]\big).
$$

2. On suppose que la probabilité que le composant tombe en panne à l'instant  $n$  sachant qu'il fonctionne encore à l'instant  $n-1$  vaut  $\frac{2}{5}$ , c'est-à-dire que :

$$
\forall n \geq 1, \quad P_{[X>n-1]}([X = n]) = \frac{2}{5}.
$$

(a) Montrer que pour tout entier naturel  $n$  non nul, on a :

$$
P_{[X>n-1]}\big([X > n]\big) = 1 - P_{[X>n-1]}\big([X = n]\big).
$$

- (b) Établir, pour tout entier naturel *n* non nul, l'égalité :  $u_n = \frac{3}{5}u_{n-1}$ .
- (c) En déduire, pour tout entier naturel n, la valeur de  $u_n$  en fonction de n.
- 3. (a) Démontrer que pour tout entier naturel  $n$  non nul, on a :

$$
P([X = n]) = \frac{2}{5} \left(\frac{3}{5}\right)^{n-1}.
$$

- (b) En déduire que  $X$  suit une loi géométrique et préciser son paramètre.
- (c) Donner l'espérance et la variance de  $X$ .

#### PARTIE B

Un appareil est constitué de deux composants électroniques dont les durées de vie sont supposées indépendantes. Cet appareil ne fonctionne que si au moins un des deux composants est en état de marche.

Soient  $X_1$  et  $X_2$  les variables aléatoires égales à la durée de vie de chacun de ces composants et Z la variable aléatoire égale à la durée de vie de l'appareil. La durée de vie de l'appareil est donc égale à la plus grande des durées de vie des deux composants.

On suppose que  $X_1$  et  $X_2$  suivent la même loi géométrique de paramètre  $\frac{2}{5}$ .

4. (a) On rappelle qu'en Scilab, l'instruction rand() renvoie un réel choisi au hasard et uniformément dans l'intervalle [0 , 1].

Recopier et compléter le script ci-dessous pour qu'il crée une fonction geom qui simule une variable aléatoire de loi géométrique de paramètre  $\frac{2}{5}$ .

```
function X=geom()
         X = \ldotswhile ..........
                  X = \ldots \ldotsend
endfunction
```
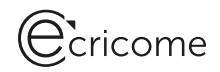

(b) Recopier et compléter alors le script ci-dessous pour qu'il crée une fonction simulz() qui simule la variable aléatoire Z.

```
function Z=simulZ()
           X1 = \text{geom}()X2 = \text{geom} ()
           if X1>X2 then
                       Z = . . . .else
                       Z = . . . .end
endfunction
```
5. Montrer que pour tout entier naturel n non nul,  $P([X_1 \le n]) = 1 \sqrt{3}$ 5  $\setminus^n$ .

6. (a) Justifier que pour tout entier naturel  $n$  non nul, on a l'égalité :

$$
[Z \leqslant n] = [X_1 \leqslant n] \cap [X_2 \leqslant n].
$$

- (b) En déduire la valeur de  $P([Z \leq n])$  pour tout entier naturel n.
- (c) Pour tout entier naturel *n* non nul, en remarquant que  $P([Z = n]) = P([Z \le n]) P([Z \le n-1]),$ montrer que :

$$
P([Z = n]) = \frac{4}{5} \left(\frac{3}{5}\right)^{n-1} - \frac{16}{25} \left(\frac{9}{25}\right)^{n-1}.
$$

7. Justifier la convergence des séries  $\sum$  $n\geqslant1$ 3 5  $\Big)^n$  et  $\sum$  $n\geqslant1$  $\left(\frac{9}{25}\right)^n$  puis vérifier que :  $\sum_{n=1}^{+\infty}$  $n=1$  $P([Z = n]) = 1.$ 

8. (a) Soit Y une variable aléatoire qui suit la loi géométrique de paramètre  $\frac{16}{25}$ . Justifier que pour tout entier naturel  $\boldsymbol{n}$  non nul :

$$
n P([Z = n]) = 2 n P([X1 = n]) - n P([Y = n]).
$$

(b) En déduire que  $Z$  admet une espérance, et que :

$$
E(Z) = 2E(X_1) - E(Y).
$$

En déduire la valeur de  $E(Z)$ .

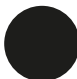

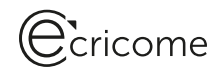

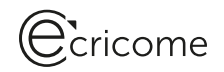